**合设定要求才成交?-股识吧**

就是10%。

 $15%$ 

 $10$  $9<sub>9</sub>$ 

 $\frac{1}{1}$ ,  $\frac{1}{2}$ ,  $\frac{2}{3}$ 

 $\infty$  20  $\infty$  3-5%

## **股识吧 gupiaozhishiba.com**

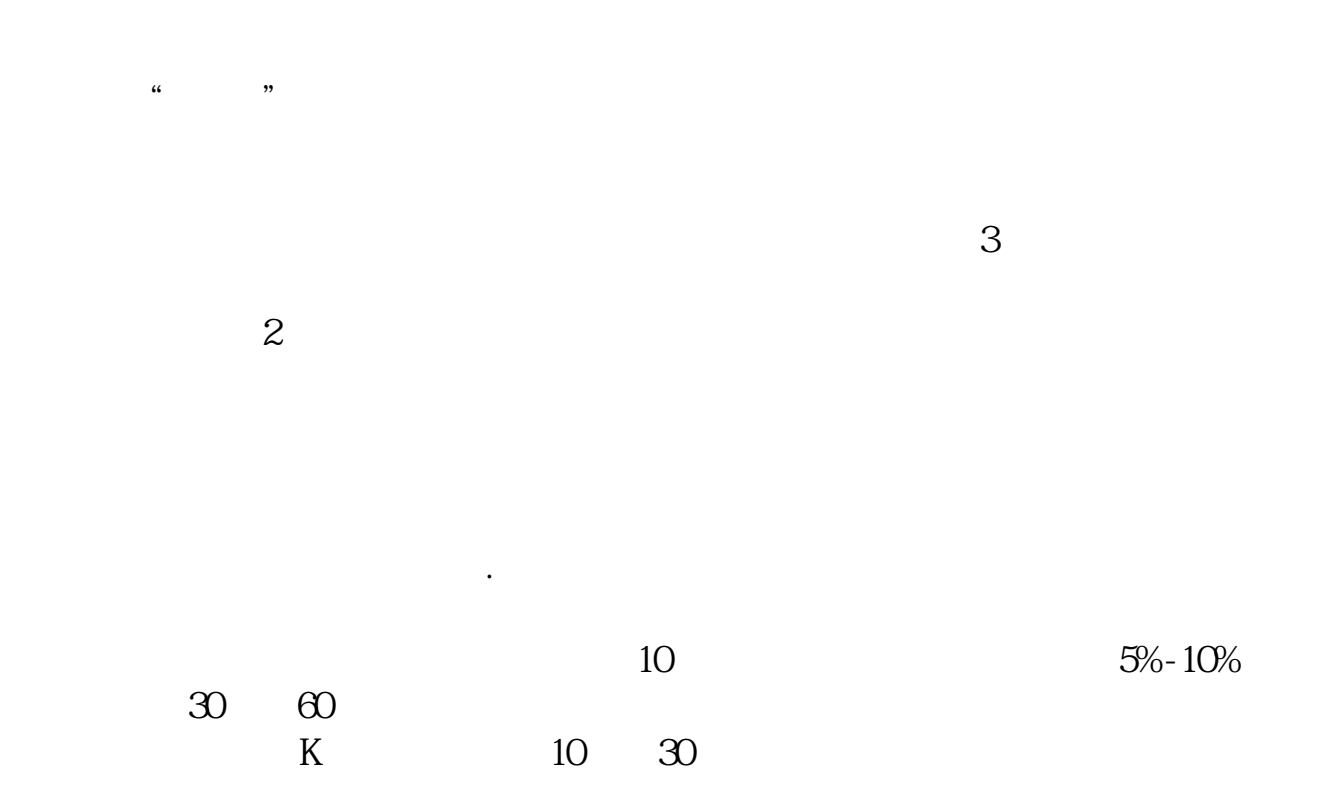

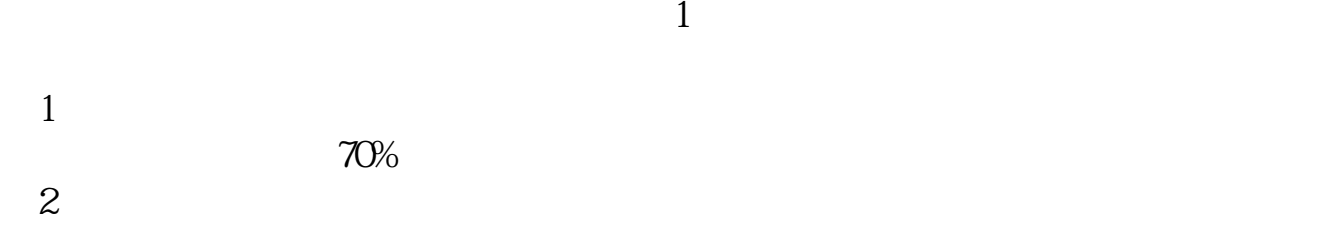

 $\overline{3}$ 

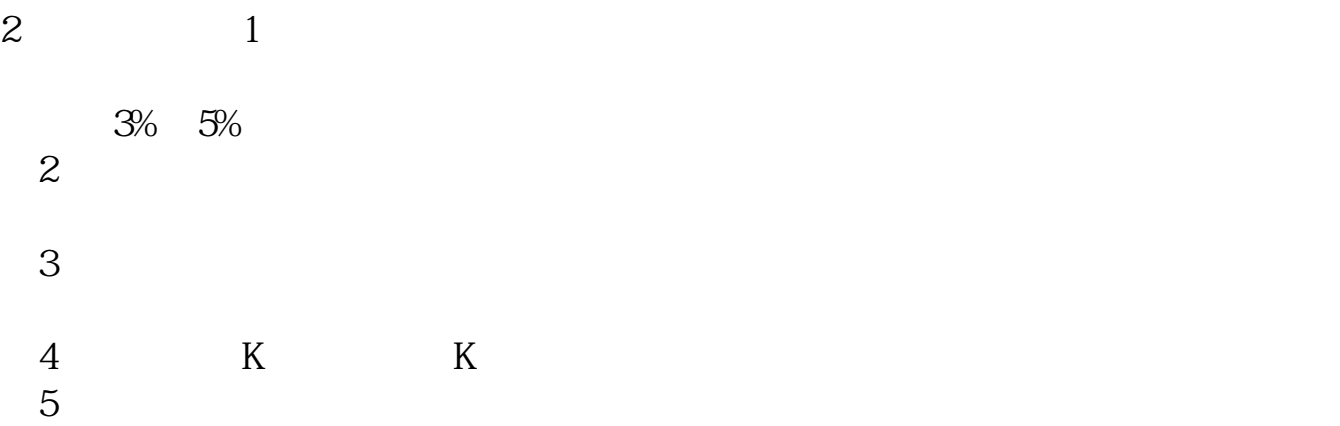

 $T+1$ 

 $10%$ 

 $\sim$  2 3  $\ldots$ 

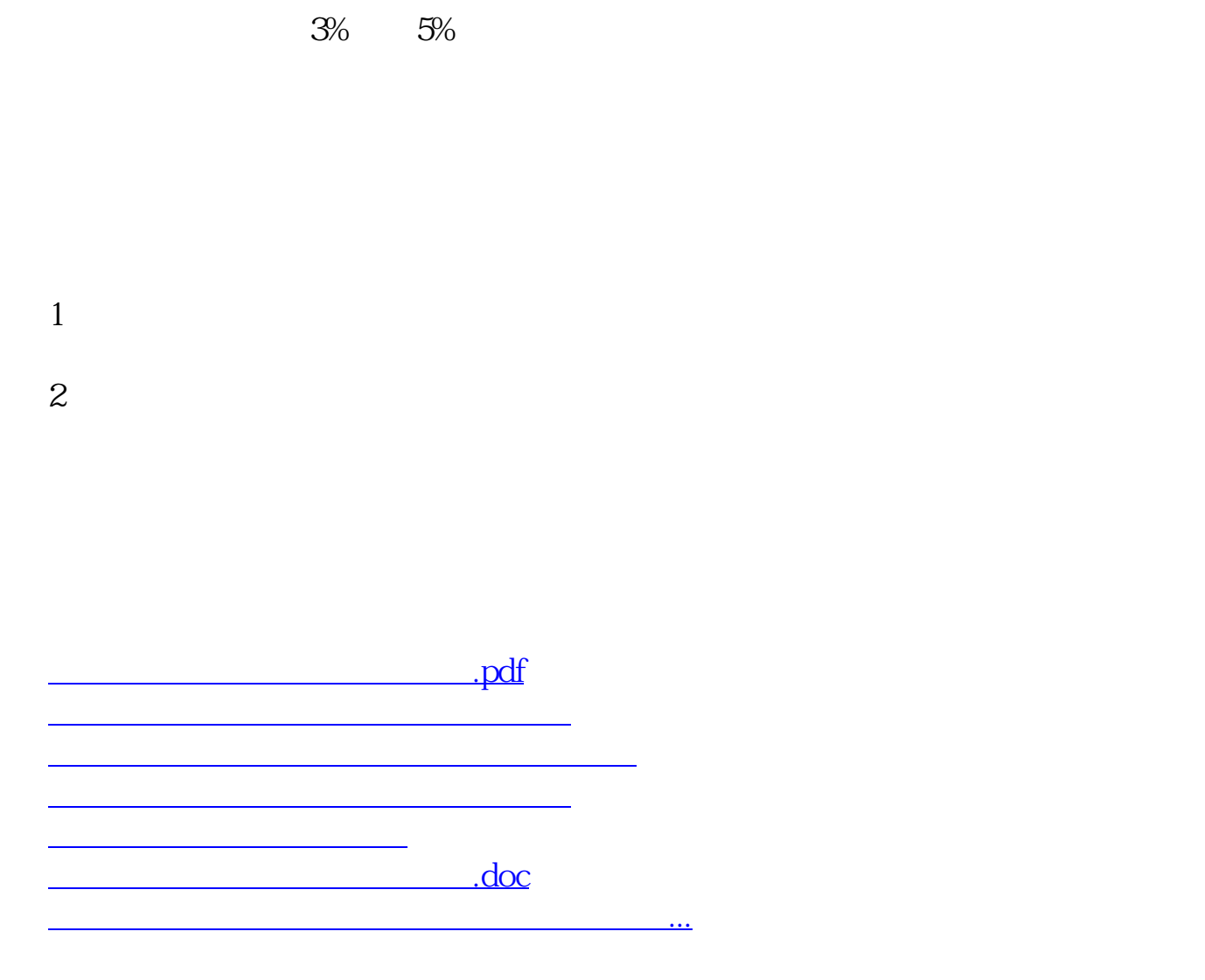

<https://www.gupiaozhishiba.com/read/41657771.html>